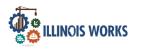

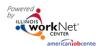

## Purpose

The Customer Support Center/Illinois Workforce Integration System (CSC/IWIS) Account/User Management Tool provides partners who have been granted access the ability to:

- Manage access of CS/IWIS C Tools for staff and/or other partner accounts.
- Access reports associated with their organization/site(s) and/or special projects.

## Illinois workNet Roles for Those Who Enter/Maintain Data

**Super Administrators** – This role allows Illinois Works and Illinois workNet staff to approve new partner account requests, manage existing partner accounts, and view reports that drill down to partner level information in their project. Illinois Works and Illinois workNet staff identify appropriate staff for this role. Initially, Illinois workNet (IwN) Program Admin Staff assign this role. Once a person has Illinois Works Super Administrator access, they can assign roles (that are equal to or lower access) to others. They cannot assign a role higher than their own. Access to customer-level information is based upon the CSC/IWIS group(s).

**Service Provider Program Administrators** – This role allows staff to approve new partner account requests, manage existing partner accounts, and view report information for their site(s). Service Provider Program Admin contact accounts, identified in the Illinois workNet Service Finder, should have these roles.

- Initially, IwN Program Admin Staff, Project, or Illinois Works Super Administrators assign this role.
- Once a person has Service Provider Program Admin role, they can assign roles (equal to or less access roles) to others. They cannot assign a role higher than their own role.
- If a Service Provider Program Admin role is combined with a CSC/IWIS group (e.g., Special Project) that allows them to manage accounts in that group, they will have access to manage partner accounts outside of their organization.
- Access to customer level information is based upon the CSC/IWIS group(s).

**Public Viewer Role** (Service Provider/Service Provider Manager)– This role allows staff to access partner tools and view report information for their site(s). It does NOT allow partners to approve new partner account requests or manage other existing partner accounts.

- IwN Program Admin Staff, Illinois Works Super Administrators and Service Provider Program Administrators (of that site) assign this role.
- Access to customer level information is based upon the CSC/IWIS group(s).

**Individual Role** – This role does not have access to partner tools.

## Access CSC/IWIS Tools

- 1. Log into https://www.illinoisworknet.com/.
- 2. Select My Dashboard.
- 3. Select Customer Support Center/IWIS.
- 4. Select User Management Tool icon. The icon is the man head image in the Customer Group menu.

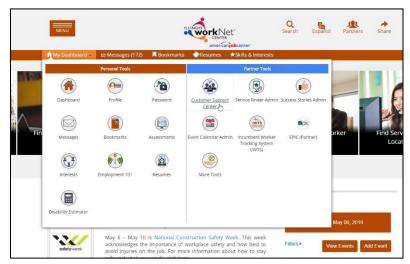

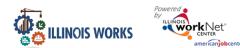

# Customer Support Center/IWIS User Management Tool

November 2022 v3

Adding a Staff Member Without an IwN Account

| werk Net               |               | 🕲 Di                  | ASHBOARDS - 😕 G                                                  | ROUPS 👤 🖆 🗉 ılıl                     | HI, INFC                         | D@TRAIN10_SIUC | CWD.COM -    |
|------------------------|---------------|-----------------------|------------------------------------------------------------------|--------------------------------------|----------------------------------|----------------|--------------|
| USER                   | MANAGEME      | NT                    |                                                                  |                                      |                                  |                |              |
| Search                 |               |                       | Q Sea                                                            | arch                                 |                                  | Add Part       | ner to Group |
| lide Filters<br>Select | ×             | Select                | ×                                                                |                                      |                                  |                |              |
| how 10 T entrie        |               | Select                |                                                                  |                                      |                                  |                |              |
|                        | 25            |                       |                                                                  |                                      |                                  |                |              |
| Last Name              | es First Name | Username              | 🔶 Group 🔶                                                        | Email ¢                              | IwN Role                         | ♦ LWIA ♦       |              |
| Last Name              |               | Username     dedwards | <ul> <li>Group</li> <li>SIUC-Lincoln<br/>Land College</li> </ul> | Email $\Rightarrow$ dedwards@siu.edu | <b>IwN Role</b><br>Program Staff | <b>LWIA</b>    | Remove       |
|                        | First Name    |                       | SIUC-Lincoln                                                     | 1.890.980                            |                                  |                | Remove       |

- 5. Search by the staff member's name and agency to check if this user exists in the system. See instructions in User Account was Found After Searching.
- 6. If the user is not found, select the Add Partner to Group blue button.
- 7. In the modal window that opens, enter the information about the user, including:
  - a. First Name
  - b. Last Name
  - c. Birth Date
  - d. Phone Number
  - e. Email
  - f. Zip Code
  - g. Organization(s):
    - i. Click the box to view a list of available organizations.
    - ii. Find the agency to which the partner is to be assigned. Hover to highlight the agency and click to select the appropriate agency.
    - iii. If adding more than one organization, click the box again, then select an additional organization, following the instructions in *ii*.
    - iv. Continue selecting until all appropriate agencies have been added.
    - v. When all agencies have been selected, click Search.

| Ethel                                               | McGoo                                       |
|-----------------------------------------------------|---------------------------------------------|
| th Date *                                           | Phone Number *                              |
| 05/06/1994                                          | 6546546547                                  |
| ail *                                               | ZIP Code *                                  |
| ethel@123noemail456.com                             | 60124                                       |
| ganizations or Groups to Add Partner to*            |                                             |
| × CYEP - Austin Peoples Action Center               | Search                                      |
| o Account has been found with this information. Wou | uld you like to search non-active accounts? |

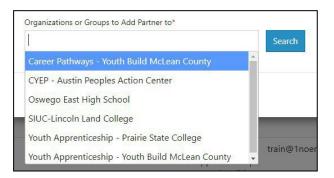

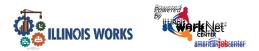

- h. If an active account is not found, the following appears "No Account has been found with this information. Would you like to search non-active accounts?" Click the Search Non-Active Accounts blue button.
- i. If no active or non-active account is found, the following appears "No Account has been found with this information. Would you like to create one?" Answer Yes.
- Joes this account need to have access to view or manage this organization's

| ses this account need to have access to | view or manage this organization's staff? * 🕄 |
|-----------------------------------------|-----------------------------------------------|
| Yes                                     | ×                                             |

staff? The info bubble reads: "Yes = User will have ability to add and remove staff for their location. No = User will only see reports and customer information".

- k. Select Add Partner.
- 8. At the bottom of the modal, the User Name and Password will appear. Save this information for the user. A new Illinois workNet account has been created for the user.
- 9. Close the modal window by clicking Close.
- 10. From the list of accounts, click on the user's last name. On the user's profile, click on the Groups tab to check the agencies to which the user has access.
- 11. Once the account is established, if user status is changed, their account can manage other users by checking the box under the *User Management* tab in their profile. Checking the box allows access to manage other users at an equal or a lower user level.

| ICGOO, JOE         |                                    |  |  |  |  |
|--------------------|------------------------------------|--|--|--|--|
| Profile: Joe McGoo | Groups Career Plan Assessments Opt |  |  |  |  |
| workNet ID 26262   | User Management                    |  |  |  |  |
| IWDS User ID N/A   | User Management                    |  |  |  |  |
| Last 4 SSN         | Allow Access to User Management    |  |  |  |  |
| User Name JMcGoo   |                                    |  |  |  |  |

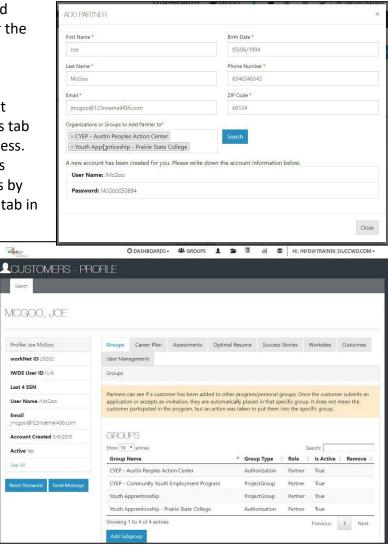

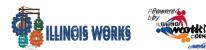

### Customer Support Center/IWIS User Management Tool November 2022 v3

## Adding Access for Users with an **IwN Account**

After clicking the Search button, if the user already has an account, verify that the account is correct.

- 1. IwN returns matches based on the search process:
  - a. 1<sup>st</sup> by Email, 2<sup>nd</sup> by name and DOB, 3<sup>rd</sup> by active accounts.

- b. If no match is found in active accounts, the system will ask to Search Non-Active Accounts.
- c. If an exact match is available, select Yes. Clicking NO closes the account.
- d. If an exact match is not present, verify the information for the user that was returned. If updates a needed (i.e. email or last name, contact the user or

## info@illinoisworknet.com).

- e. Does this account need to have access to view or manage this organization's staff? The info bu reads: "Yes = User will have abil add and remove staff for their location. No = User will only see reports and customer information Answering "Yes" to this questio open the second question.
- 2. Select Add Partner.
- 3. If the user already exists in the gro message will popup that reads "Pa Already Exists in this Group", if not user will be added to the new group

| st Name *                                                                               |                                                                                                    | Birth Date *                                                                                                    |
|-----------------------------------------------------------------------------------------|----------------------------------------------------------------------------------------------------|----------------------------------------------------------------------------------------------------|
| oe                                                                                      |                                                                                                    | 05/06/1994                                                                                                    |
|                                                                                         |                                                                                                    |                                                                                                    |
| t Name *                                                                                |                                                                                                    | Phone Number *                                                                                                    |
| 1cGoo                                                                                   |                                                                                                    | 6546546543                                                                                                    |
| ail *                                                                                   |                                                                                                    | ZIP Code *                                                                                                    |
| mcgoo@123nc                                                                             | email456.com                                                                                                    | 60124                                                                                                    |
| anizations or G                                                                         | roups to Add Partner to*                                                                                                    |                                                                                                    |
| CYEP - Austin                                                                           | Peoples Action Center                                                                                                    | Search                                                                                                    |
| natch has bee                                                                           | n found based on the information provided.                                                                                                    |                                                                                                    |
| Jser Name: ル                                                                            | ИсGoo                                                                                                    |                                                                                                    |
| mail: jmcgoo                                                                            | @123noemail456.com                                                                                                    |                                                                                                    |
| irst Name: Jo                                                                           |                                                                                                    |                                                                                                    |
| 1.128.000.00                                                                            |                                                                                                    |                                                                                                    |
| ast Name: M                                                                             | cGoo                                                                                                    |                                                                                                    |
| <b>Sirthday:</b> 5/6/                                                                   | 1994                                                                                                    |                                                                                                    |
|                                                                                         | t account? Yes 🕥 No 🔘                                                                                                    |                                                                                                    |
|                                                                                         | Peoples Action                                                                                                    | Add Partner Close                                                                                                    |
| re                                                                                      |                                                                                                    | Add Partner Close                                                                                                    |
|                                                                                         | ADD PARTNER                                                                                                    | Add Partner Close                                                                                                    |
|                                                                                         | ADD PARTNER                                                                                                    | Add Partner Close                                                                                                    |
|                                                                                         |                                                                                                    | Administrator                                                                                                    |
| ,                                                                                       | First Name *                                                                                                    | Administrator                                                                                                    |
| ,                                                                                       | First Name * Rick                                                                                                    | Administrator<br>Administrator<br>Last Name*<br>McGoo                                                                                                    |
|                                                                                         | First Name *<br>Rick<br>Birth Date *                                                                                                    | Administrator                                                                                                    |
| ,<br>ubble                                                                              | First Name *<br>Rick<br>Birth Date *<br>05/06/1994                                                                                                    | Administrator                                                                                                    |
| ,<br>e<br>ubble                                                                         | First Name * Rick Birth Date * 05/06/1994 Email * Rickancyco@ 125mocmail#36ccom Organizations or Groups to Add Partner to*                                                                                                    | Administrator                                                                                                    |
| ,<br>ubble<br><i>lity to</i>                                                            | First Name * Rick Birth Date * 05/06/1994 Email * Crganizations or Groups to Add Partner to* X Youth Apprenticeship - Prairie State College                                                                                                    | Administrator                                                                                                    |
| ,<br>ubble<br><i>lity to</i>                                                            | First Name * Rick Birth Date * 05/06/1994 Email * Crganizations or Groups to Add Partner to* X Youth Apprenticeship - Prairie State College                                                                                                    | Administrator  Last Name*  Last Name*  McGoo  Phone Number*  6546546546  ZIP Code*  60124  Search  irst name, last name, and date of birth. If this is the correct account ar |
| ,<br>ubble<br><i>lity to</i><br>e<br>fon."                                              | First Name * Rick Birth Date * 05/06/1994 Email * itckincgoo@125noemail/956.com Organizations or Groups to Add Partner to* X Youth Apprenticeship - Prairie State College A potential match has been found based on the fi                                                                                                    | Administrator  Last Name*  Last Name*  McGoo  Phone Number*  6546546546  ZIP Code*  60124  Search  irst name, last name, and date of birth. If this is the correct account ar |
| ubble<br>lity to<br>con."                                                               | First Name * Rick Birth Date * 05/06/1994 Email * 11ckmcgoo@122moennail436.com Organizations or Groups to Add Partner to* Vouth Apprenticeship - Prairie State College A potential match has been found based on the fithe email is incorrect please contact the user or in                                                                                                    | Administrator  Last Name*  Last Name*  McGoo  Phone Number*  6546546546  ZIP Code*  60124  Search  irst name, last name, and date of birth. If this is the correct account ar |
| ,<br>ubble<br><i>lity to</i><br>e                                                       | First Name * Rick Birth Date * 05/06/1994 Email * Creanil * Creani | Administrator  Last Name*  Last Name*  McGoo  Phone Number*  6546546546  ZIP Code*  60124  Search  irst name, last name, and date of birth. If this is the correct account ar |
| ,<br>ubble<br>ility to<br>e<br>ion."<br>on will                                         | First Name * Rick Birth Date * O5/06/1994 Email * Itckinegoo @ 123noemail/956.com Organizations or Groups to Add Partner to* X Youth Apprenticeship - Prairie State College A potential match has been found based on the fi the email is incorrect please contact the user or in User Name: RMcGoo Email: rick@123noemail/456.com                                                                                                    | Administrator  Last Name*  Last Name*  McGoo  Phone Number*  6546546546  ZIP Code*  60124  Search  irst name, last name, and date of birth. If this is the correct account ar |
| ,<br>ubble<br><i>lity to</i><br>e<br>ion."<br>on will<br>up, a                          | First Name * Rick Birth Date * 05/06/1994 Email * Itckmcgoo@125nocmail#36ccom Organizations or Groups to Add Partner to* Xouth Apprenticeship - Prairie State College A potential match has been found based on the fi the email is incorrect please contact the user or in User Name: RMcGoo Email: rick@123noemail456.com First Name: Rick                                                                                                    | Administrator  Last Name*  Last Name*  McGoo  Phone Number*  6546546546  ZIP Code*  60124  Search  irst name, last name, and date of birth. If this is the correct account ar |
| re<br>,<br>ubble<br><i>lity to</i><br>e<br>ion."<br>on will<br>up, a<br>rtner<br>t, the | First Name * Rick Birth Date * 05/06/1994 Email * IckIncg00@125h0email456.com Organizations or Groups to Add Partner to* X Youth Apprenticeship - Prairie State College A potential match has been found based on the fi the email is incorrect please contact the user or in User Name: RMcGoo Email: rick@123noemail456.com First Name: Rick Last Name: McGoo                                                                                                    | Administrator  Last Name*  Last Name*  McGoo  Phone Number*  6546546546  ZIP Code*  60124  Search  irst name, last name, and date of birth. If this is the correct account ar |

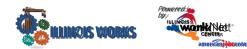

#### **User Account was Found After Searching**

- Click the "+" icon, in the row with the partner's name, to Add Partner to Group. Users who are inactive will have an info bubble by the "+" and "x" icons. Once added to the group, they automatically become active again.
- Information in user's profile will autofill required fields needed for addition into the group. Complete the required fields missing information. If updates are needed (i.e. email or last name), then contact the user or\_ <u>info@illinoisworknet.com</u>.
- Select the group(s) to which the user is to be added. Click in the box to see a list of groups from which you can select.
- 4. Click Search. The results will return that some information does not match if information is missing on partner account. In this example, the Birth Date\* was added. If the account is correct, select "Yes" and continue.
- 5. Does this account need to have access to view or manage this organization's sta

| artner1 T                        | Train train'     | WP1 Youth Apprenticeship - Youth<br>Build McLean County | train@1noemail.com         | Public Viewer  | + × 0             |  |  |
|----------------------------------|------------------|---------------------------------------------------------|----------------------------|----------------|-------------------|--|--|
| rtner1 C                         | Cptest CPte      | st1 Career Pathways - Youth Build<br>McLean County      | cptest1@noemail123.com     | Public Viewer  | + × 0             |  |  |
|                                  |                  | (*) DASHROARDS                                          | GROUPS                     |                |                   |  |  |
| ADD PA                           | RTNER            |                                                         |                            |                |                   |  |  |
| First Name                       |                  |                                                         | Last Name *                |                |                   |  |  |
| First Name * WPP                 |                  |                                                         | Train25                    |                |                   |  |  |
|                                  |                  |                                                         |                            |                |                   |  |  |
| Birth Date *                     |                  |                                                         |                            | Phone Number * |                   |  |  |
| 05/06/1994                       |                  |                                                         | 2177897897                 |                |                   |  |  |
| Email *                          |                  |                                                         | ZIP Code *                 |                |                   |  |  |
| info@train25_illinoisworknet.com |                  | 62707                                                   | 62707                      |                |                   |  |  |
| Organizatio                      | ons or Groups to | o Add Partner to*                                       |                            |                |                   |  |  |
| -                                |                  | eoples Action Center                                    | Search                     |                |                   |  |  |
|                                  |                  |                                                         |                            |                |                   |  |  |
|                                  |                  | n found with this email address                         | s but some information doe | es not match.  |                   |  |  |
| User N                           | Name: info@      | @train25_siuccwd.com                                    |                            |                |                   |  |  |
| Email:                           | : info@train2    | 25_illinoisworknet.com                                  |                            |                |                   |  |  |
| First N                          | Name: WPP        |                                                         |                            |                |                   |  |  |
| Last N                           | Name: Traini     | 25                                                      |                            |                |                   |  |  |
| Birthd                           | day: N/A         |                                                         |                            |                |                   |  |  |
|                                  |                  |                                                         |                            |                |                   |  |  |
| Is this the                      | e correct ac     | count: res ino j                                        |                            |                |                   |  |  |
| Is this th                       | e correct ac     |                                                         |                            |                | Add Partner Close |  |  |

to view or manage this organization's staff? The info bubble reads "Yes = User will have ability to add and remove staff for their location. No = User will only see reports and customer information." Answering "Yes" to this question will open the second question.

- 6. Select Add Partner.
- 7. Verify information was properly added by clicking on the user's hyperlinked Last Name in the list.